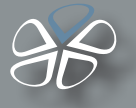

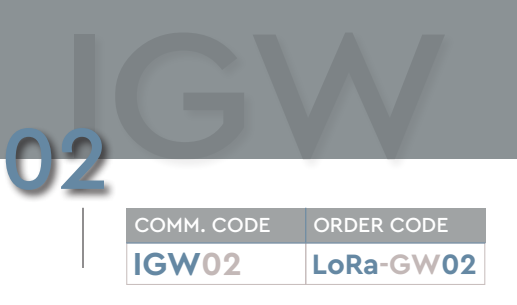

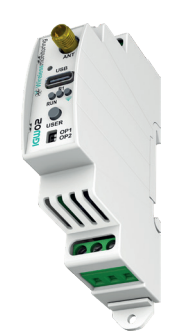

#### APPLICATIONS

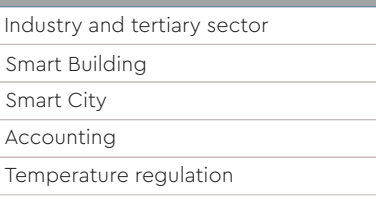

#### **CERTIFICATIONS**

EN60730-1:2011. Automatic electrical controls for household and similar use. EN60730-2:2011. Particular requirements for energy controllers.

EN60730-3:2011. Home and Building Electronic System HBES.

EN61010-1:2010. Safety requirements for electrical equipment for measurement, control, and laboratory use - Part 1: General requirements.

EN61326-1:2012. Electrical equipment for measurement, control and laboratory use - EMC requirements - Part 1: General requirements. For article 3.2 : Effettive use of spectrum allocated. For article 3.1b : Electromagnetic Compatibility.

EN 300 220 - 1 V3.1.1 EN 300 220 - 2 V3.1.1 EN 301 489 - 1 V2.2.0 (2017-03) EN 50581:2012 RoHS

ACCESSORIES

RAL01, RAN05, RAN07, LoRa seeder

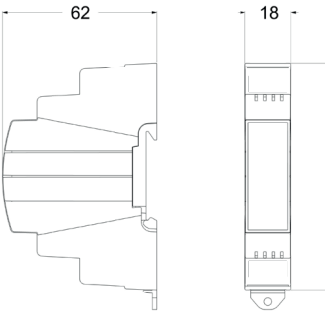

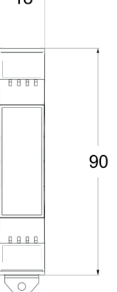

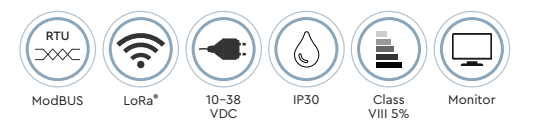

### **1M DIN Gateway Wireless**

- BMS functions
- Suitable for professional use
- ModBUS RTU or RNET
- Interoperability with third party systems

A Receiver/Gateway that allows for the management of up to 64 devices (including probes - temperature, relative humidity, Volatile Organic Compounds, CO2 concentration - data acquisition devices impulse, analogue, power meters, thermal energy meters - and more). The receiver uses the transmission technology provided by the LoRa® standard, which guarantees ample coverage, with no need for signal repeaters, thus allowing it to be used for the temperature monitoring required by EPC, Consip, SIE and MIES contracts. The device can be powered at 10 to 38VDC. It has an RS485 port, which is used with either the ModBUS or RNET protocol, depending on the model. The receiver has an SMA connector for connecting an external 868 MHz ISM band antenna. The type C USB port can be used to configure the receiver, especially during the probe association and replacement phases. The ModBUS registers are automatically mapped, with no need for configuration. The register mapping is generated automatically by the configuration tool (LoRa Seeder).

### TECHNICAL CHARACTERISTICS

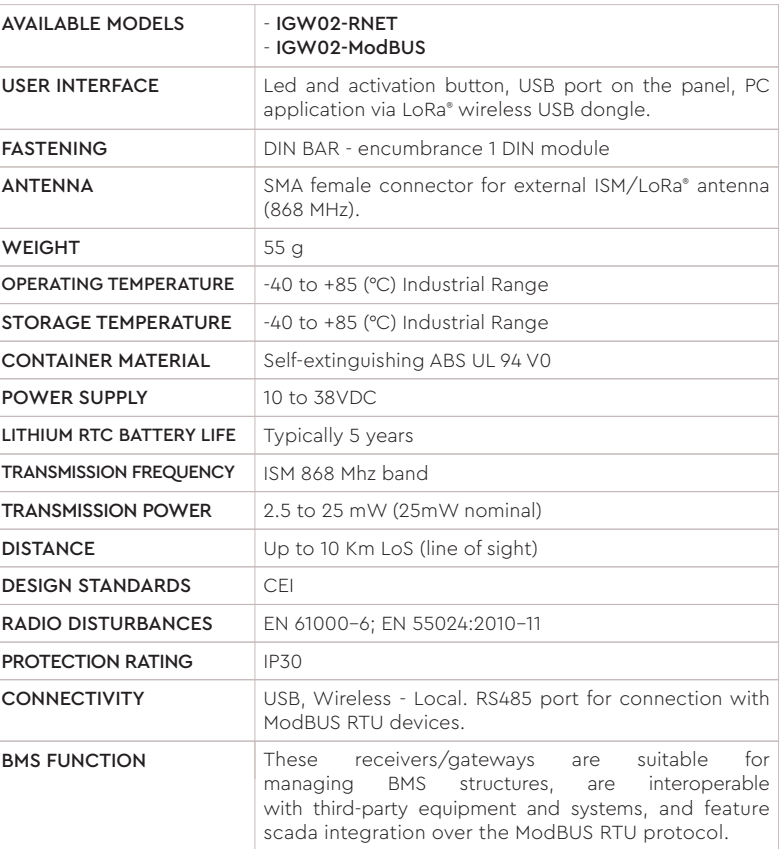

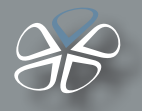

# **LoRa® SEEDER**

02 GW

LoRa® Seeder is the software tool for configuring the LoRa® Wireless Monitoring system by Intellienergy Tech®. It is compatible with Microsoft's Windows 8® and Windows 10® platforms and will soon be available on the LINUX platform. LoRa® Seeder allows you to modify the operating configurations of all probe models (temperature, humidity, brightness, level, VOC, CO2, 20WGI-Master Modbus, etc.) using an accessory connected to the USB port of the PC (Dongle LoRa® ).

On the other hand, it connects directly, via a USB port, to the IGW0xx receivers, making the association operations between probes and receivers simple and fast, also allowing to automatically produce the mapping documentation of the Modbus® registers for the System Integrators.

For receivers equipped with the Data Logger function, Seeder allows you to download data from the receiver and store them on its database, to view them graphically and export them in CSV format.

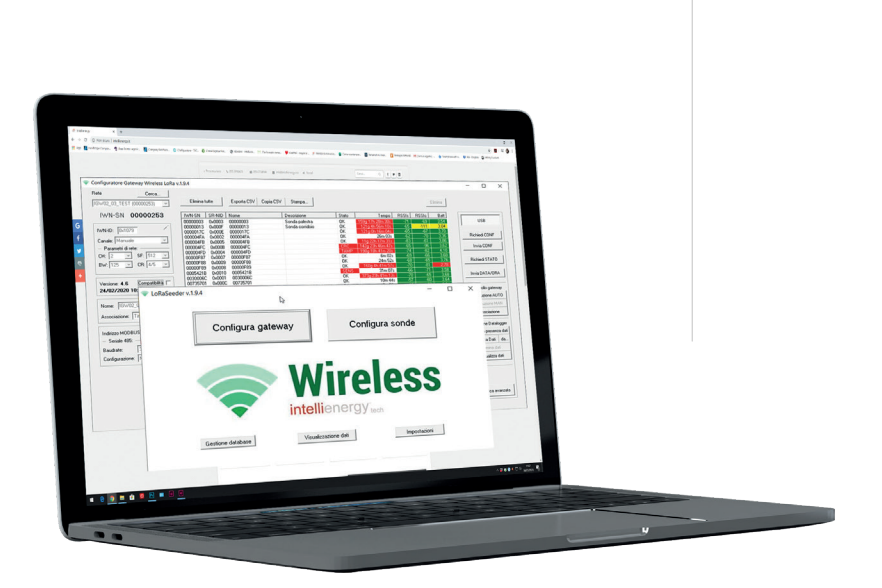

## **I-Lo®-View**

I-Lo®-View, thanks to the use of a LoRa® USB DONGLE (available as an accessory), it transforms any Windows 10® PC into a powerful datalogger server capable of managing all models of Intellienergy wireless probes. On the same PC, or on any other fixed or mobile device (Smatphone, Tablet) connected to the same network, it is possible to consult or manage the entire wireless system, simply by using a Web browser (such as Chrome).

Several users can be connected to I-Lo®-View at the same time and access the probe data, both real-time and historical data, being able to compare multiple sensors simultaneously. In addition to the specific sensor data (temperature, humidity, brightness, VOC air quality, CO2 concentration, etc.). I-Lo®-View also displays and stores "service" data, such as communication quality and battery levels. If the user has administrator permissions, he can also change the operating parameters of the probes (for example the sampling intervals of the sensors and those for sending measurements).

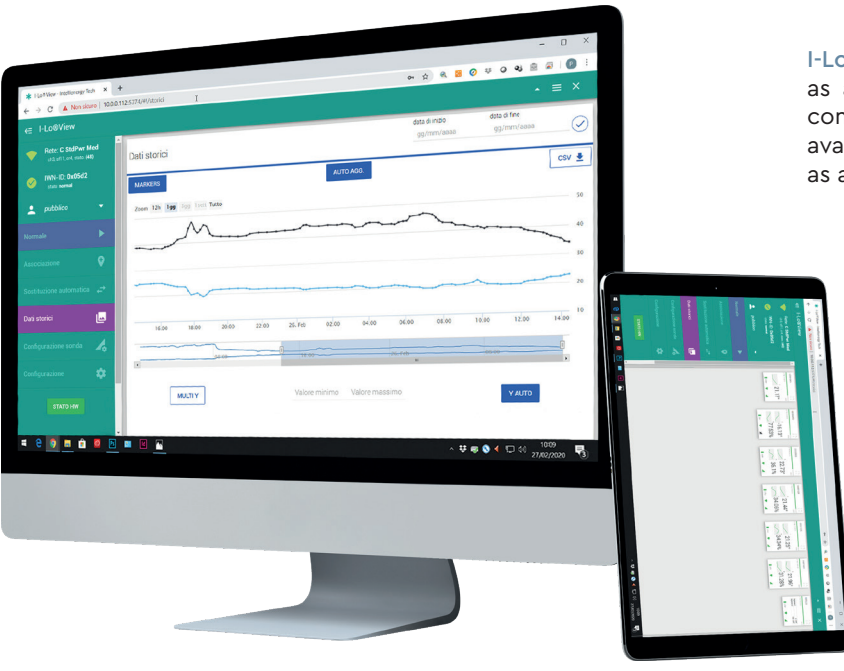

I-Lo®-View it is installed in the Windows environment as a service and is therefore active even if no user is connected to the PC where it is installed. A version is also available for Linux (x86 / x64 / arm) that can be installed as a normal application.